# Quattor Asset Database

QWG Meeting 4-5 November 2009, Brussels, BE Christos Triantafyllidis <u>ctria@grid.auth.gr</u>

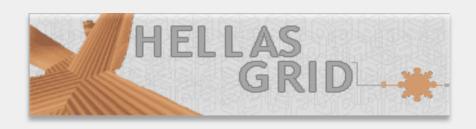

### What is Quattor Asset Database

- This was the "best" name we could think about an application that
  - will interact with Quattor templates
  - will aggregate profile information to others (local DB cache)
  - visualize the stored information
  - 0

#### The need

- At first (as it was presented last year)
  - A web interface to allow (junior) admins to do basic operations
    - Adding new users
    - Configuring new nodes based on existing machine-types
    - Changing an IP or a node role

 A level of separation of the "operations" part of the infrastructure from the "development"

#### The need

- Next was fulfillment of the requests
  - Where is the X node located?
  - What guests does this XEN host?
  - Which switch port does this node use?

Can i have a view of this Rack?

#### The need

- And lately was the need to feed our monitoring system with "preprocessed" data
  - This was the real need that pushed the development

 more on this on my (last?) presentation regarding monitoring

## The implementation

We used Ruby on Rails as development language

Very good interface with XML (profiles)

Perfect database management

Rest interface to interact with clients

Supported by our machine-type/webserver :)

#### Schema extensions

- (Re)introduction of the "/monitor" structure
  - more on this on the monitoring presentation

- Added at structure\_rack:
  - position
  - size
- Added structure\_switch (switch) at structure\_nic:
  - name
  - port

## Subversion access to QAD?

- This was a "hot" topic for us
  - If we allow svn access then we will be able to parse configuration files...
  - ... or even allow modifications

• How will it be in sync?

#### Other solutions?

- Probably the best solution to achieve this would be:
  - have the QAD modify a database
  - have a SCDB ant task that will sync changes from the database to the trunk

A lot of effort for us

#### Subversion for now

- We've chosen to allow SVN access to our QAD installation
  - Sync is done as a post-deploy hook at our SCDB server

 Works fine for now as our focus is on processing the profiles for the monitoring tool

# Proof of concept...

Demo

# Thank you

Questions?